## Git for beginners - a visual workflow cheat sheet

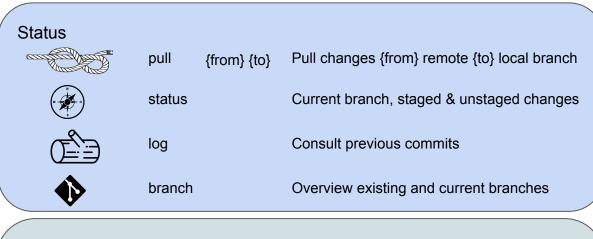

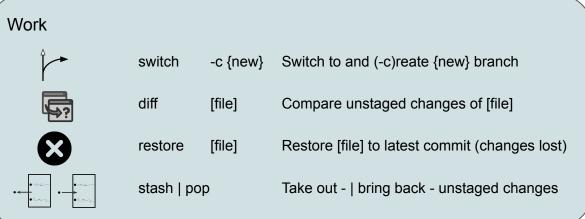

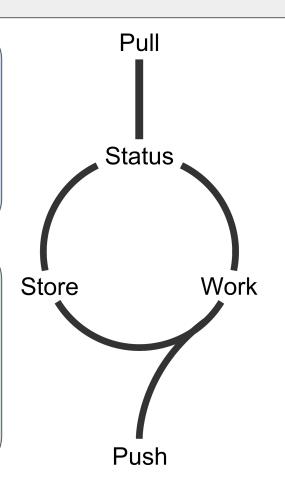

## Git for beginners - a visual workflow cheat sheet

## Leaends:

[Hello] Path to file or directory named 'Hello' {John} Branch named 'john' (awesome) Commit tag called 'awesome'

Workflow example

# Start of day

> cd /dir/to/repo

# Update working branch from remote

> git pull origin dev

# New feature = new branch

> git switch -c fix syntax

...Work on script.py and script.sh

# Test and review changes

> git diff script.py

# Stage and commit changes

> git add script.py script.sh

> git commit

# merge into dev branch

> git switch dev

> git merge fix syntax

> git branch -d fix syntax # Push changes to remote

> git push origin dev

Store add [file or dir] Stage changes to [file] or all files in [dir] [file] Unstage yet keep, changes to [file] reset commit Store staged changes Remove all staged and unstaged changes reset --hard {to} {from} Push changes {to} remote {from} local branch push

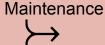

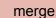

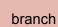

tag

rebase

commit

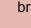

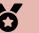

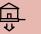

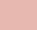

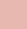

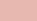

{old}

-d {old}

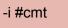

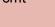

--amend

Add staged changes to latest commit

Clean up in latest or specified commits

(tag) #cmt At a (tag) to latest commit or specific #cmt

Merge {old} branch into current branch

Delete {old} branch for cleanup after merge